Методика преподавания физики и дисциплин физического профиля: традиции и инновации

# **АКТИВИЗАЦИЯ ПОЗНАВАТЕЛЬНОЙ ДЕЯТЕЛЬНОСТИ УЧАЩИХСЯ ЧЕРЕЗ ИСПОЛЬЗОВАНИЕ ЭЛЕКТРОННЫХ УЧЕБНЫХ МОДУЛЕЙ ФИЗИКО-МАТЕМАТИЧЕСКОГО ЦИКЛА**

## *Н. А. Бурель*

*Государственное учреждение образования «Средняя школа № 1 имени Героя Советского Союза П. А. Акуционка г.п. Шумилино», г.п. Шумилино, Витебская область, Республика Беларусь*

Одним из способов активизации познавательной деятельности учащихся является использование информационных и компьютерных технологий в образовательном процессе. В сравнении с традиционным уроком обучение с помощью данных технологий обеспечивает рост результативности и уровня усвоения знаний учащимися [1, 2].

Главная задача электронных учебных модулей (далее ЭУМ) – это организация учебного процесса, который повышает качество обучения. Существенное отличие ЭУМ, заключается в возможности интерактивного взаимодействия при обучении учащегося с применением компьютера [3]. Поэтому при данном виде занятий с помощью интерактивности можно улучшить мотивацию к изучению конкретного предмета или темы [1].

Применение ЭУМ предполагает обеспечение результативного обучения всех учащихся через их самостоятельность в выполнении заданий, основным условием которого является наличие образовательных интерактивных, визуальных технологий с обратной связью «учащийся – учитель – учащийся».

ЭУМ может быть создан при поддержке специальных программ. Я использую программу «iSpringSuite 10», с помощью которой можно создавать интерактивные материалы, позволяющие изучать теорию в условиях диалога, выполнять различные задания, упражнения, проверочные текущие и итоговые тесты. Графика, анимация, видео, аудио и многое другое позволяют сделать учебный материал интерактивным и наглядным, создать условия быстрого нахождения необходимой информации. Компьютерные упражнения и контроль в виде теста (промежуточного или итогового) стимулируют и вносят оживление, дают возможность учащимся понять свой уровень усвоения учебного материала, проработать ошибки. Кроме того, ЭУМ позволяет выполнять в домашних условиях более эффективно практические задания, осуществлять контроль собственных знаний, умений, навыков в своём индивидуальном темпе.

На данный момент мной разработаны четыре электронных учебных модуля: «Действия с дробями»; «Тепловые явления»; «Физика атома». «Физика атомного ядра»; «Физические методы познания природы» (рисунок 1).

Для каждого модуля предусмотрена инструкция, цели. ЭУМ включает информационную (теоретическую) часть, совмещённую с практической. При прохождении контрольной части ЭУМ осуществляется оценка деятельности учащегося, есть возможность просмотра ошибок.

Методика преподавания физики и дисциплин физического профиля: традиции и инновации

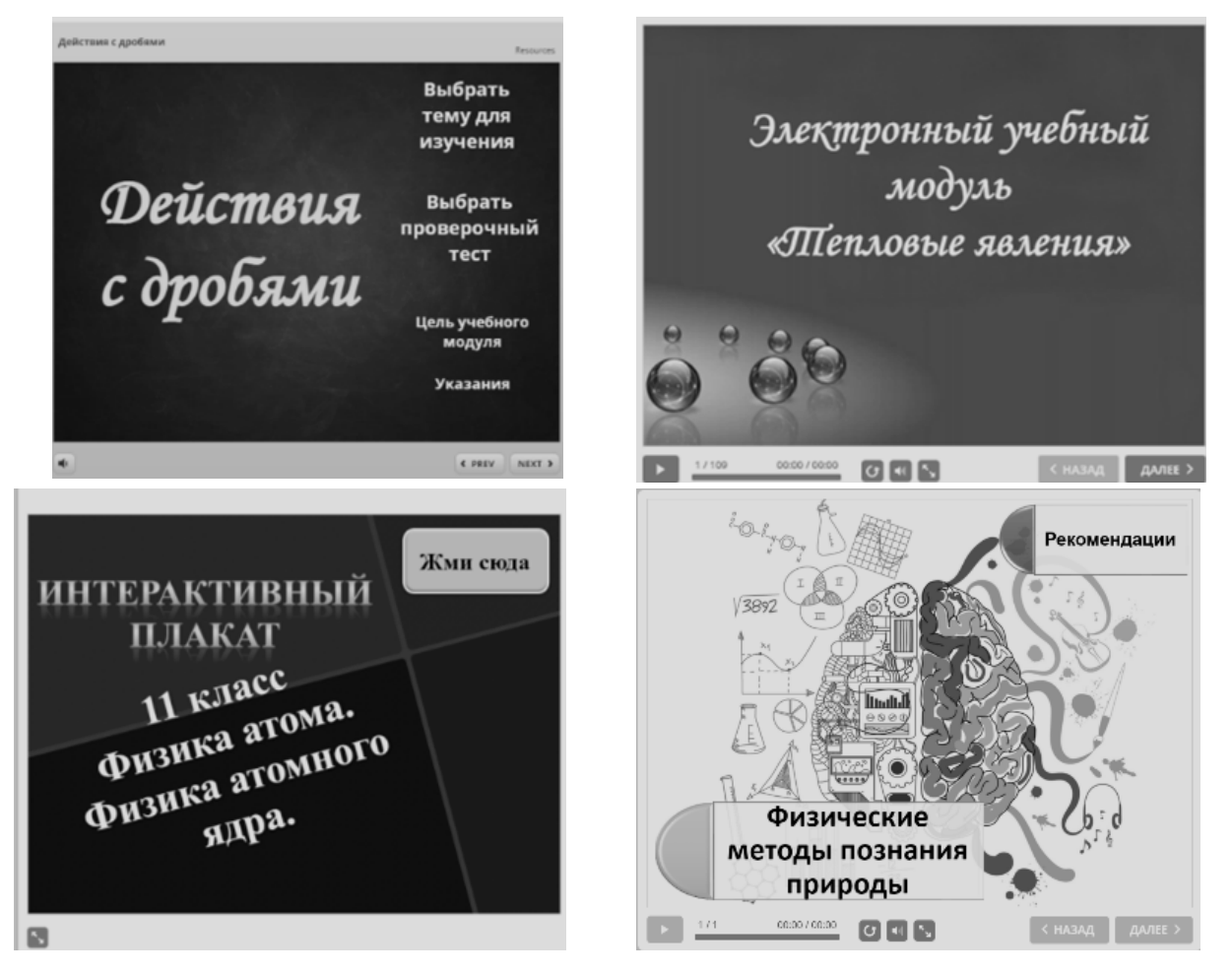

*Рисунок 1 – Электронные учебно-методические модули*

ЭУМ «Действия с дробями» содержит материалы для проведения учебных занятий по математике в 5 классе и состоит из двух блоков – практического и теоретического. Материал соответствует учебной программе по предмету «Математика». В данный ЭУМ вошли разделы: «Сложение и вычитание дробей с одинаковыми знаменателями»; «Сложение и вычитание дробей с разными знаменателями»; «Сложение и вычитание смешанных чисел»; «Умножение дробных чисел; деление дробных чисел».

ЭУМ «Действия с дробями» позволяет изучать самостоятельно каждую тему отдельно, а также предпологает выполнение теста по каждой из тем. Теоретический материал сопровождается заданиями с одним правильным вариантом ответа, который выбирается нажатием картинки или перетягиванием правильного ответа на задание (рисунок 2). В зависимости от выбранного ответа учащийся слышит звуковой сигнал, по которому может определить правильность своего выбора.

Тестовая часть модуля состоит из заданий с вариантами ответа. Учащийся видит свои результаты по выполнению теста в процентах, может просмотреть свои ошибки.

Методика преподавания физики и дисциплин физического профиля: традиции и инновации

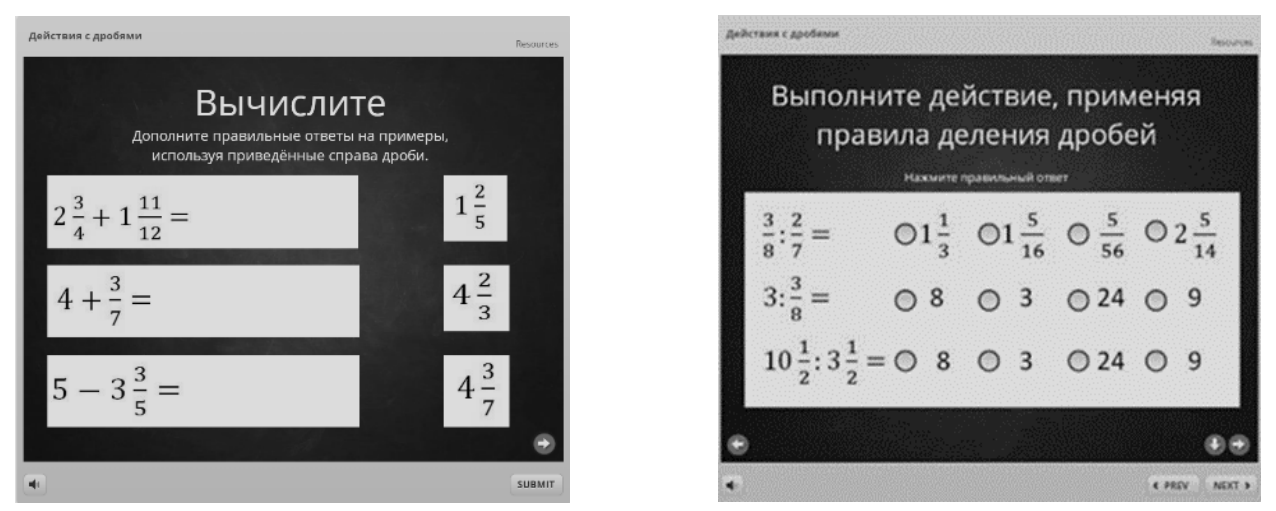

*Рисунок 2 – Примеры заданий из УЭМ «Действия с дробями»*

ЭУМ «Тепловые явления» (рисунок 3) и «Физика атома. Физика атомного ядра.» (рисунок 4) предназначены для изучения физики в 8-м и 11-м классах. ЭУМ состоят из двух блоков – теоретического, с закреплением пройденного, и контролирующего материала [5, 6].

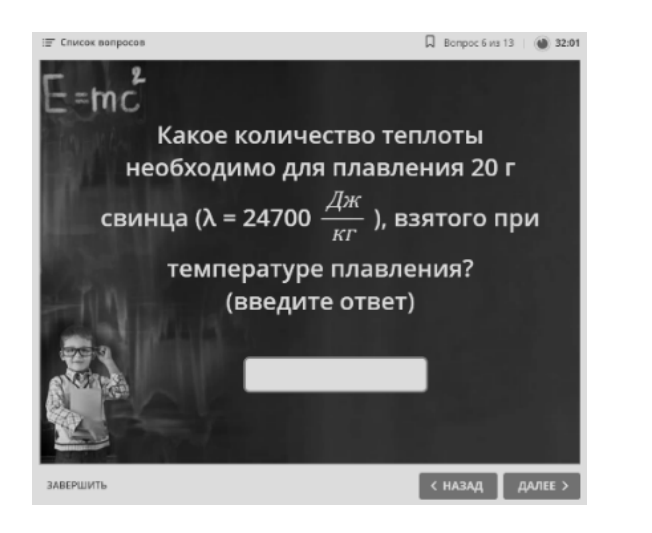

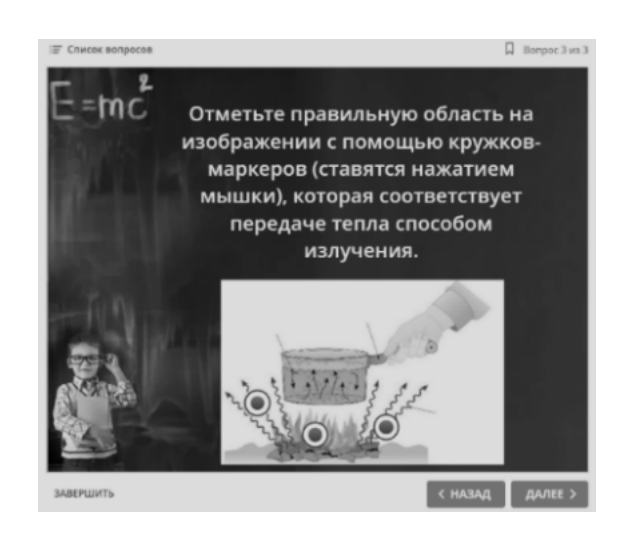

*Рисунок 3 – Примеры заданий из УЭМ «Тепловые явления»*

При изучении теоретической части учащийся самостоятельно изучает предложенный материал, переходя поэтапно по кнопке «Далее». В каждом разделе после знакомства с теоретическим материалом предлагается выполнить практическое задание для закрепления. Эти задания оцениваются программой словесно в виде звуков, означающих одобрение или предложение попробовать выполнить задание ещё раз. При изучении новой темы осуществляется повторение предыдущего материала, рассматривается подробное решение основных задач по данной теме.

Контрольный тест по изученной теме для 8 класса разрешено пройти только один раз, время прохождения теста ограничено.

Методика преподавания физики и дисциплин физического профиля: традиции и инновации

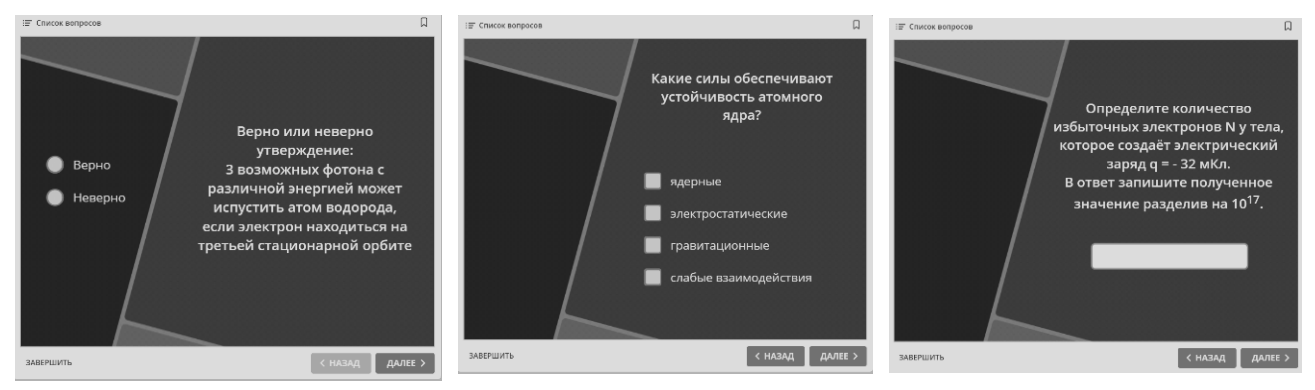

*Рисунок 4 – Примеры заданий из ЭУМ «Физика атома. Физика атомного ядра»*

Время прохождения теста для 11 класса и количество попыток не ограничено. При прохождении теста компьютер выбирает 10 заданий из 50 заложенных в тесте. Задания и варианты ответов перемешиваются. В каждом тесте обязательно необходимо ввести фамилию, имя, класс с указанием буквы. Контрольный тест представляет собой разноуровневые задания по типу сложности: задания с выбором одного (нескольких) ответов; задания на соответствия; задания с введением числового (текстового) ответа; задания с дополнением нужного слова в предложение; задания на правильную последовательность; задания на выбор правильного фрагмента области. После завершения контрольного теста учащийся получает результат в процентах. Учащийся имеет возможность просмотра правильных ответов и своих ошибок. Результаты теста с подробным отчётом приходят на электронную почту учителя при условии прохождения теста.

Почта для проверки результатов тестов ЭУМ «Тепловые явления»: Email: fizika8ym@[mail.ru;](mailto:fizika8ym@mail.ru) пароль: teplo8test. Почта для проверки выполненных тестов ЭУМ «Физика атома»: Email: ctfizika@gmail.com; пароль: no913f05.

ЭУМ «Физические методы познания природы» содержит материалы для проведения учебных занятий по физике в 7 классе. Данный ЭУМ включает в себе зоны теоретического материала с элементами взаимодействия по средствам анимации и игровых элементов.

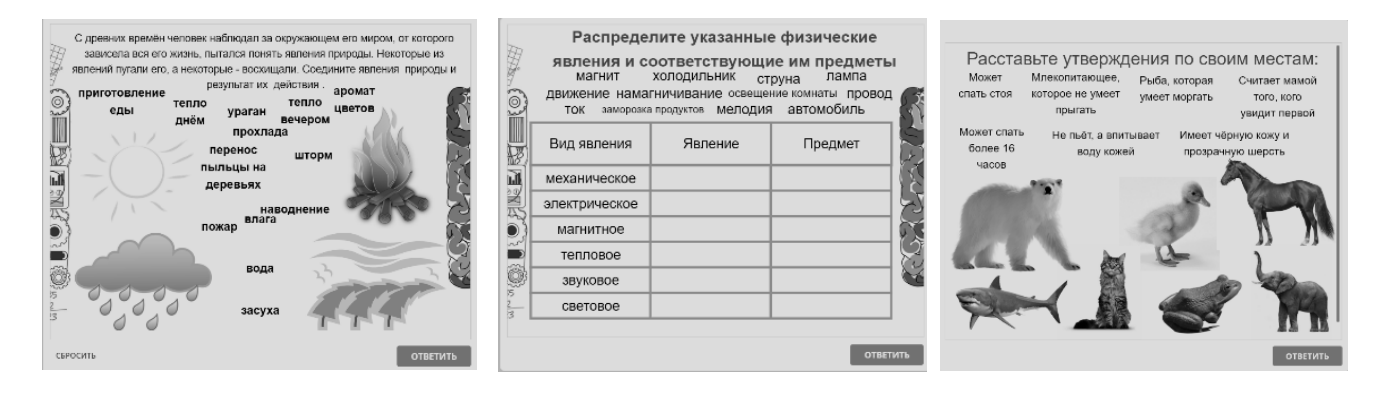

*Рисунок 5 – Примеры заданий из ЭУМ «Физические методы познания природы»*

Методика преподавания физики и дисциплин физического профиля: традиции и инновации

Благодаря ЭУМ процесс обучения станет более увлекательным. Решение задач подаётся в игровой форме с использованием обратной связи. Дополнительно осуществляется контроль качества восприятия материала. В данном ЭУМ осуществляется взаимосвязь между различными учебными предметами, благодаря чему достигается целостность обучения и развития у учащихся представления о природных явлениях и процессах, что в свою очередь, делает полученные знания более ценными и применимыми в разных областях повседневной жизни.

Для работы с данными ЭУМ не требуется установки специальных программ, достаточно на компьютере установить любой браузер, через который и будет открываться модуль.

ЭУМ помогает совершенствовать, улучшать качество образовательного процесса, вносит оживление в коммуникацию учителя с учениками, а также, позволяет проводить дистанционное обучение, развивает систему непрерывного образования. Благодаря ЭУМ открываются возможности для осуществления обучения в индивидуальном темпе учащегося, в соответствии с его личностными качествами и возможностями. Использование ЭУМ на учебных занятиях является одним из примеров внедрения новых инновационных технологий в образовательный процесс.

### СПИСОК ЛИТЕРАТУРЫ

1. Методические рекомендации по разработке электронного учебнометодического комплекса для дистанционного обучения / Н. И. Потапенко [и др.]. – Минск, 2012. – 23 с.

2. Карасик, А. Л. Дидактические особенности обеспечения наглядности обучения средствами информационных технологий: дисс. ... канд. пед. наук / А. Л. Карасик. – М., 2007. – 234 л.

3. Кривошеев, А. О. Разработка и использование компьютерных обучающих программ: учебник / А. О. Кривошеев // Информационные технологии. - 2001. - $N<sub>2</sub> - C. 14-17.$ 

4. Действия с дробями: электронный учебный модуль [Электронный pecypc]. – Режим доступа: https://drive.google.com/drive/folders/1ksS8DAk8KUL MIvdFMOjWwmaSY232109f?usp=share link. - Дата доступа: 12.09.2023.

5. Тепловые явления: электронный учебный модуль [Электронный pecypc]. - Режим доступа: https://drive.google.com/drive/folders/1Mds3IpqQg Ue99jau375C WIsR3TbE8 Ru?usp=share link. - Дата доступа: 12.09.2023.

6. Физика атома: электронный учебный модуль [Электронный ресурс]. -Режим доступа: https://drive.google.com/ drive/folders/1ougm8aoynz1QZrVXrx PR1 fV 38pJcSL?usp=share link. - Дата доступа: 12.09.2023.